*©2023 TVET CDACC*

**061004T4ICT ICT ASSISTANT LEVEL 4 IT/OS/ICTA/CR/04/4/A APPLY MICROSOFT OFFICE TOOLS NOV/DEC 2023** 

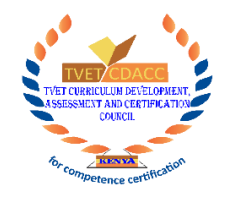

# **TVET CURRICULUM DEVELOPMENT, ASSESSMENT AND CERTIFICATION COUNCIL (TVET CDACC) WRITTEN ASSESSMENT** TENASSESSME

## **Time: 2 Hours**

#### **INSTRUCTIONS TO CANDIDATE**

- 1.This paper has TWO sections A and B. Attempt questions in each section as per instructions given in the section.
- 2.You are provided with a separate answer booklet.
- 3.Marks for each question are indicated in the brackets.
- 4.Do not write on the question paper

**This paper consists of 4 printed pages**

**Candidates should check the question paper to ascertain that all pages are printed as indicated and that no questions are missing**

### **SECTION A: 10 MARKS**

#### *Answer ALL questions in this section.*

#### *Each question carries one Mark.*

- 1. Which tab in the toolbar menu is used to change fonts in MS Word?
	- A. Home
	- B. Format
	- C. Clipboard
	- D. Paragraph
- 2. Which of the following functions is used to sum a range of cells in MS Excel?
	- $A. = ADD()$
	- $B. = SUM()$
	- $C. = TOTAL()$
	- $D. = RANGE()$
- 3. The purpose of *Transition Tab* in Power Point is to? er Point is to?
	- A. Insert Clip Arts into slide
	- B. Change the slide layout
	- C. Add animation effects between slides
	- D. Add Videos and audios to the slide
- 4. Otieno wanted to send a similar email to three people and opted to use "Cc" command in the main box. The Cc acronym stands for?
	- A. Copy content
	- B. Carbon copy
	- C. Carbon content
	- D. Content copy
- 5. Which among the listed objects can be used to enter data in a Microsoft Access database?
	- A. Cell
	- B. Report
	- C. Form
	- D. Field

6. \_\_\_\_\_\_ is used for designing publications with predefined layouts in MS Publisher.

- A. Page Design
- B. Templates
- C. Layouts
- D. Tables
- 7. The purpose of relationships in MS Access is to?
	- A. Sort the tables
	- B. Define how tables are interconnected
	- C. Specify how database is defined
	- D. Create a backup program of the database
- 8. Which PowerPoint view displays each slide of the presentation as a thumbnail and is useful for rearranging slides? easytyet.com
	- A. Normal
	- B. Slide Show
	- C. Notes Page
	- D. Slide Sorter
- *9. '.docx'* is a file format used to save files in?
	- A. Microsoft Word
	- B. Microsoft Excel
	- C. Microsoft PowerPoint
	- D. Microsoft Publisher
- 10. The purpose of mail merge feature in MS Word is to?
	- A. Send Emails to contacts
	- B. Combine Publication with data source to personalize letters
	- C. Merge existing publication into single publication
	- D. Create hyperlinks in existing publications

# **SECTION B: 40 MARKS**

# *Answer all questions in this section.*

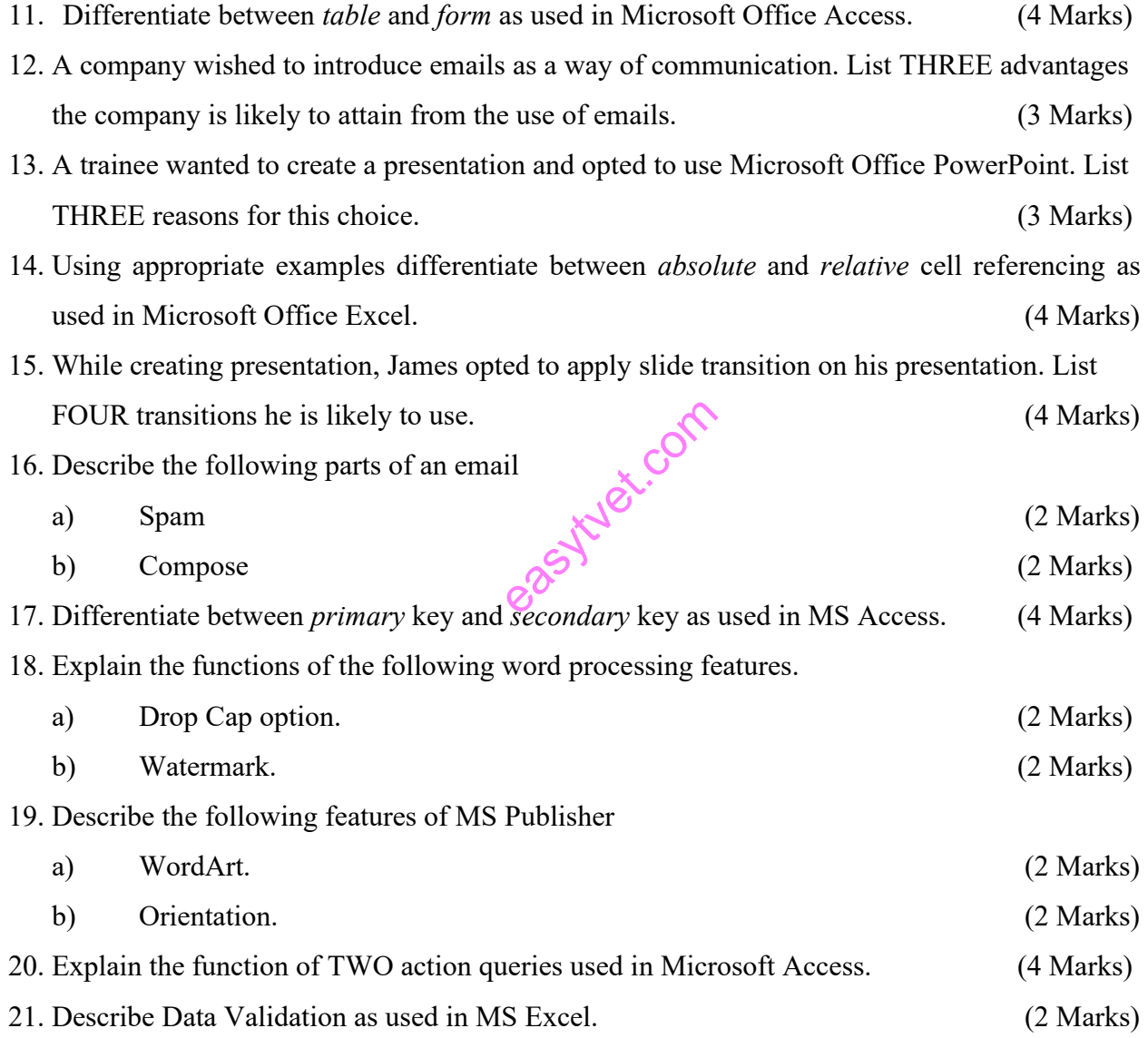